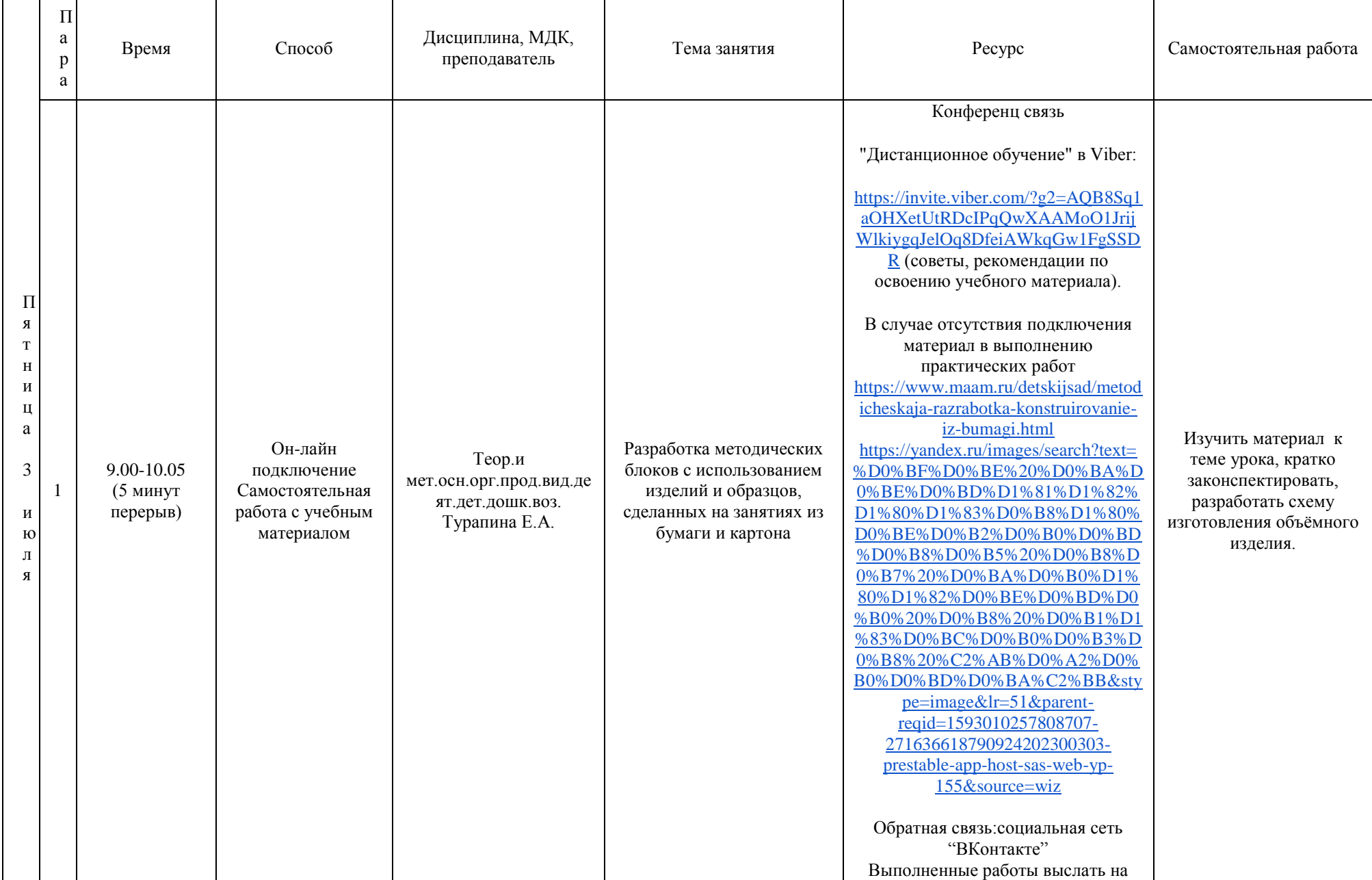

## **РАСПИСАНИЕ ЗАНЯТИЙ ДЛЯ ГРУППЫ 21 НА ДЕНЬ**

 $\blacksquare$ 

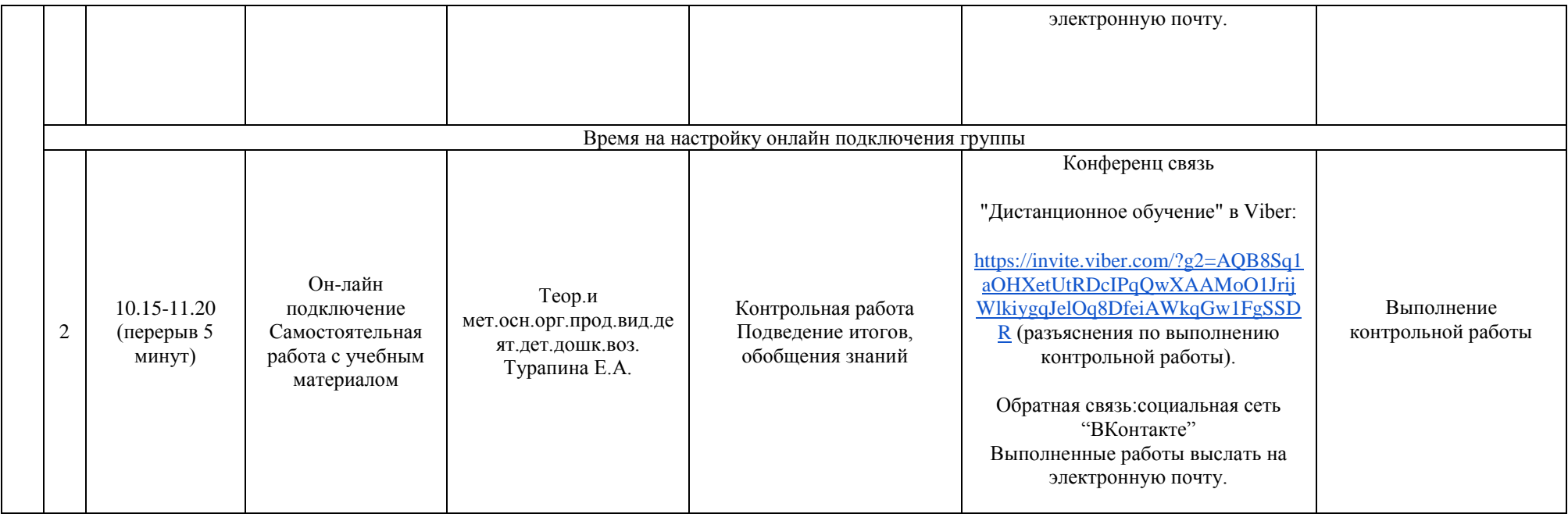

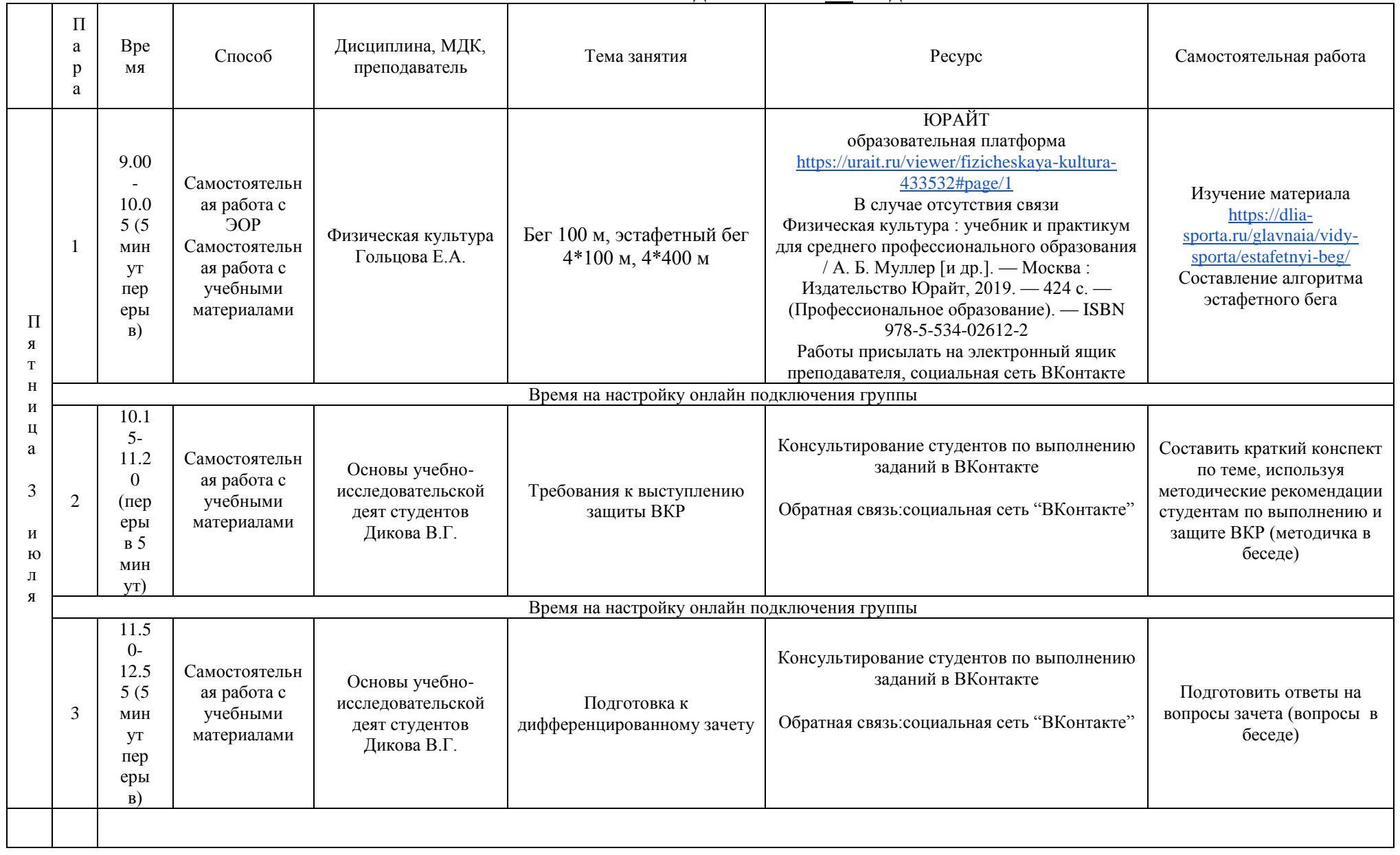

## **РАСПИСАНИЕ ЗАНЯТИЙ ДЛЯ ГРУППЫ 34а НА ДЕНЬ**

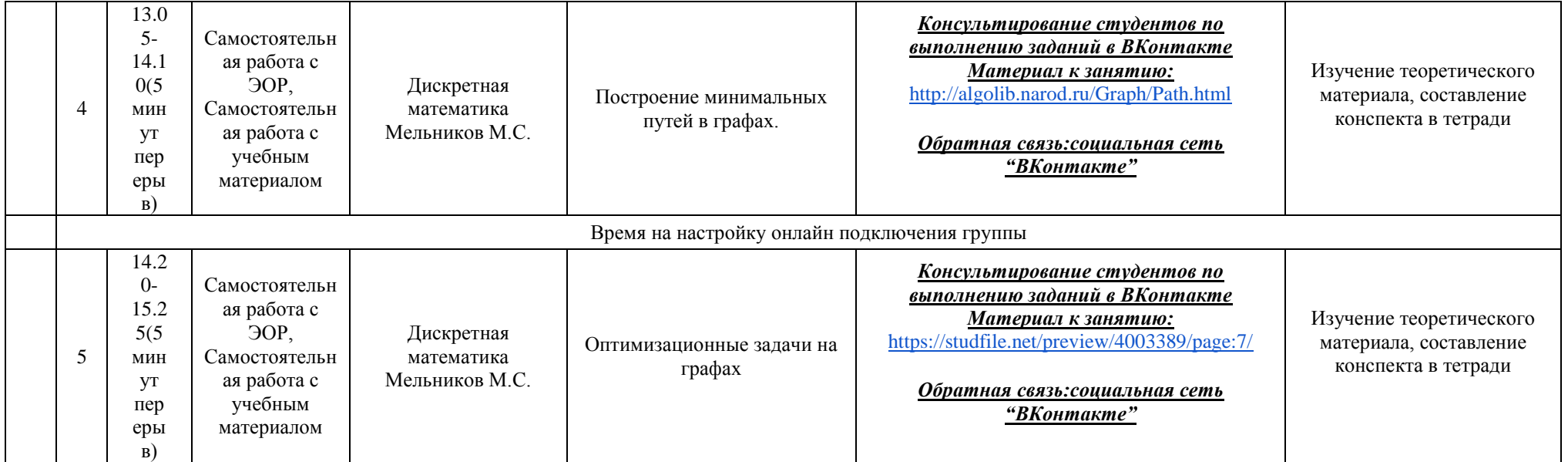

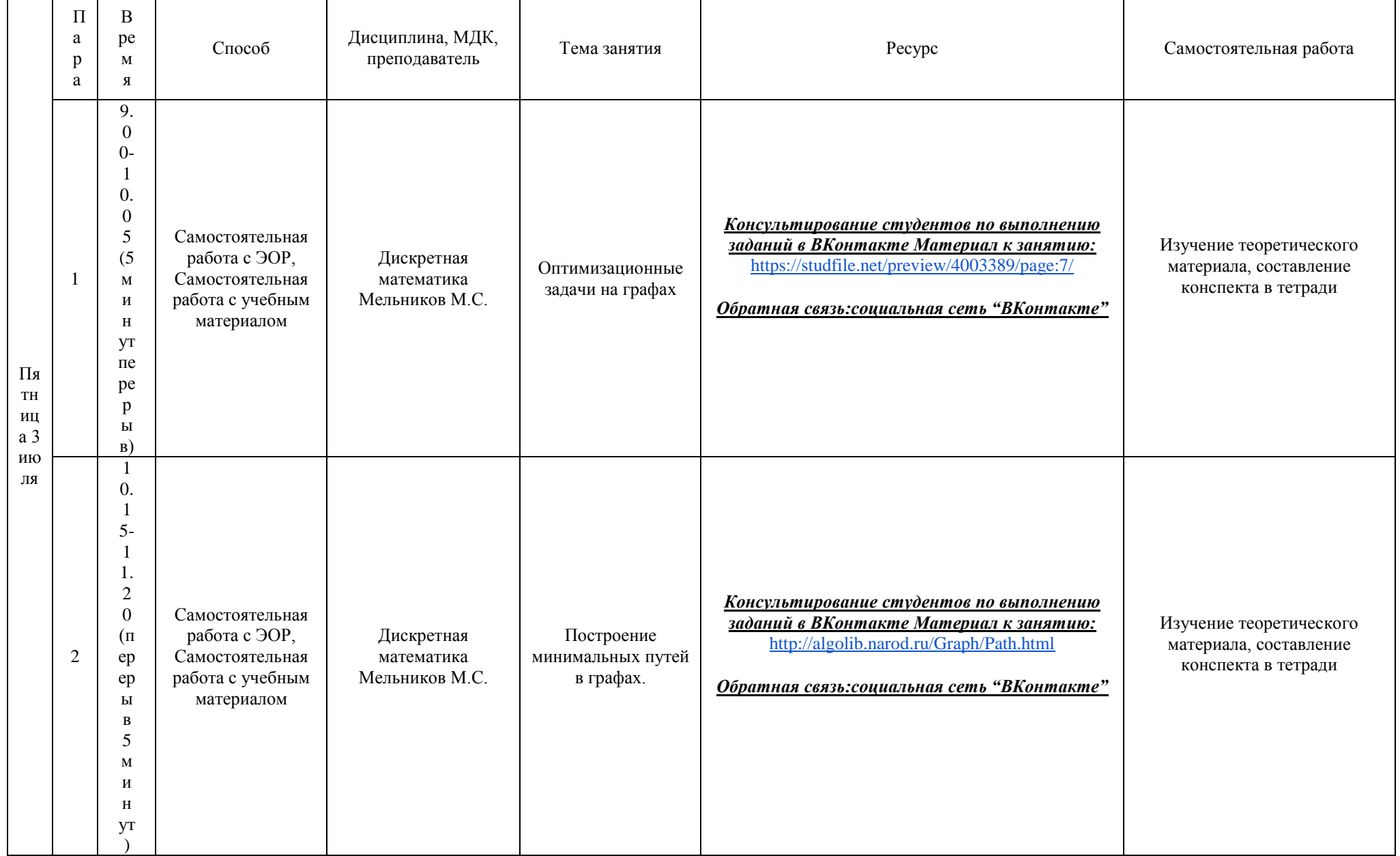

## РАСПИСАНИЕ ЗАНЯТИЙ ДЛЯ ГРУППЫ 346 НА ДЕНЬ

 $\blacksquare$